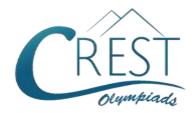

# **CREST Cyber Olympiad (CCO)**

Class 8 (Set - A)

Time Allowed: 1 hour Maximum Marks: 60

- Additional 10 minutes will be allotted to fill up information on the OMR Sheet, before the start of the exam.
- Fill in all the mandatory fields clearly on the OMR Sheet.
- There are a total of 50 questions in this booklet comprising 2 sections namely
  the Computer & IT and Achievers' Section consisting of 40 questions (1 mark each)
  & 10 questions (2 marks each) respectively.
- There is no negative marking. The use of a calculator is not permitted.
- There is **only ONE correct option** to a given question.
- Use HB Pencil / Ball point pen (Blue / Black) only for marking the correct choice of answers on the OMR Sheet.
- Rough work is to be done in the space provided in the test booklet. Extra plain sheet may be provided by the school for the rough work.
- The OMR Sheet is to be handed over to the invigilator at the end of the exam.
- No candidate is allowed to carry any textual material, printed or written, bits of paper, any
  electronic device, digital watches, etc. inside the examination hall.
- The use of unfair means may result in the cancellation of the exam. Any such instances
  must be reported at +91-98182-94134 or info@crestolympiads.com

### DO NOT OPEN THIS BOOKLET UNTIL ASKED TO DO SO

### FILL IN THE DETAILS

| Candidate Na | me:      | <br> | <br> |
|--------------|----------|------|------|
| Class:       | Section: | <br> | <br> |
| CREST ID:    |          |      |      |

# **Computer & IT (Each Question is 1 Mark)**

1. Fill in the blank:

\_\_\_\_\_ is a technique that is used to send more than one call over a single line.

- a. Digital transmission
- b. Infrared transmission
- c. Digitising
- d. Multiplexing
- Complete the following sentence: In HTML, colours can be specified by
  - a. using colour names such as Red, Blue, and Green etc.
  - b. using RGB values of the colours
  - c. using HEX values of the colours
  - d. All of the above
- Identify the cable shown in the image below:

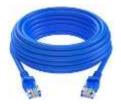

- a. Ethernet Cable
- b. Coaxial Cable
- c. S Video Cable
- d. Digital Cable
- 4. Fill in the blank:

The image below displays some of the default bullets in MS Word. Michael wants to use a different symbol as a bullet for his document, he should use the \_\_\_\_\_.

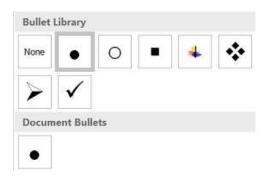

- a. Create New Bullet option
- b. Define New Bullet option
- c. Paste the image as an option
- d. Add New Bullet option
- 5. Fill in the blank:

A specialized program that allows users to utilise in a specific application is classified as

- a. relative programs
- b. application programs
- c. replicate programs
- d. patch programs
- 6. Fill in the blank:

System software performs various types of functions such as \_\_\_\_\_.

- a. storage management
- b. allocating system resources
- c. process management
- d. All of these
- 7. The mouse properties dialog box in the control panel has many buttons to change the appearance of the mouse pointer on the computer screen. Which of the following buttons is/are available in mouse properties dialog box?
  - a. Buttons
- b. Pointers
- c. Wheel
- d. All of these

- 8. What is the name of the application used to manage files and folders in Windows Operating System?
  - a. Internet Explorer
  - b. Document Explorer
  - c. Windows
  - d. File Explorer
- 9. Which one of the following files is used to start the MS Word application?
  - a. Winword.exe
  - b. Wrood.exe
  - c. MSWord.exp
  - d. Word.exp
- 10. Fill in the blank:

The space left between the margin and the start of a paragraph is called

\_\_\_\_<del>.</del>

- a. spacing
- b. gutter margin
- c. indentation
- d. alignment
- 11. Fill in the blank:

In the MS Excel worksheet, the cell reference of the cell range from B2 to G15 will be written as

- a. B2.G15
- b. B2;G15
- c. B2:G15
- d. B2-G15
- **12.** The functions in MS Excel must begin with which of the following symbol?
  - a. An equal to sign
  - b. A plus sign
  - c. A greater sign
  - d. A bracket sign
- 13. Fill in the blank:

In MS Excel, the process of arranging the items of a column in some sequence or order is known as \_\_\_\_\_.

- a. Sorting
- b. Autofill
- c. Filtering
- d. Alignment

- **14.** In MS Excel, which one of the following denotes a range from B1 through B6?
  - a. B1-B6
- b. B1 to B6
- c. B1:B6
- d. B1\$B6
- 15. Which one of the following keys is used to open the replace box in MS PowerPoint presentation?
  - a. Ctrl + H
- b. Ctrl + F
- c. Ctrl + G
- d. Ctrl + J
- 16. Which of the following is not a View in MS PowerPoint?
  - a. Slide Sorter View
  - b. Presenter View
  - c. Presentation View
  - d. Outline View
- 17. PowerPoint is used to create interactive presentations. To create new slide in PowerPoint which of the following can be used?
  - a. Home tab  $\rightarrow$  Slide group  $\rightarrow$  New slide
  - b. Home tab → Slide group → Clipboard → New slide
  - c. Home tab  $\rightarrow$  Drawing group  $\rightarrow$  New slide
  - d. Home tab  $\rightarrow$  Editing group  $\rightarrow$  New slide
- 18. Which one of the following is a two-layer protocol that manages assembling of messages or files that need to be transmitted over the Internet?
  - a. HTTP
- b. Wi-Fi
- c. NETBUI
- d. TCP/IP
- 19. John has dragged the mouse from cell location F3 to H20. What cell number will be displayed in the name box?

|                                         | a.                     | F2                                          | b.     | F3                    |                                   |                         |                              |                |                      |  |
|-----------------------------------------|------------------------|---------------------------------------------|--------|-----------------------|-----------------------------------|-------------------------|------------------------------|----------------|----------------------|--|
|                                         | C.                     | H21                                         | d.     | H20                   | 26. Fill in the blank:            |                         |                              |                |                      |  |
|                                         | S                      |                                             |        |                       | A website is a collection o       |                         |                              | n of webpages. |                      |  |
| 20                                      | 20. Fill in the blank: |                                             |        |                       |                                   |                         | connects                     |                |                      |  |
|                                         |                        | A kilobyte also referred to as KB, is equal |        |                       | ,                                 |                         | ebsite.                      |                | . 0                  |  |
|                                         |                        | ·                                           | ,,,,,  | to do 11D, io oqual   |                                   |                         |                              |                |                      |  |
|                                         |                        | <del></del> -                               |        |                       | a                                 | a.                      | Connector                    | b.             | Link                 |  |
|                                         | a                      | 1000 bytes                                  | h      | 1024 hytes            |                                   |                         | Hyperlink                    |                | Association          |  |
|                                         |                        | 2048 bytes                                  |        | 512 bytes             |                                   | <b>,</b> .              | туропшк                      | ч.             | 7.00001411011        |  |
|                                         | С.                     | 2046 bytes                                  | u.     | 512 bytes             | 27                                | ۱۸/۱                    | hich command w               | ill vc         | ou choose to         |  |
|                                         |                        |                                             |        | de e la de e la const |                                   |                         | nvert a column o             | -              |                      |  |
| 21.                                     |                        | -                                           |        | ving is the lowest    |                                   |                         | S Excel?                     | ı uai          | la iiilo a iow iii   |  |
|                                         | tor                    | m of computer la                            | angua  | age?                  |                                   | IVI                     | S EXCEL!                     |                |                      |  |
|                                         | _                      | A l- l l                                    |        |                       | ,                                 | _                       | Dooto Special                |                |                      |  |
|                                         |                        | Assembly Lang                               | _      | 9                     |                                   |                         | Paste Special Format Painter |                |                      |  |
|                                         |                        | Machine Langu                               | ıage   |                       |                                   |                         |                              |                |                      |  |
|                                         |                        | COBOL                                       |        |                       |                                   |                         | Transpose                    |                |                      |  |
|                                         | d.                     | Perl                                        |        |                       | (                                 | a.                      | Paste Link                   |                |                      |  |
|                                         |                        |                                             |        |                       | 20                                | <b>-</b> ::             | بامعاما مطاه                 |                |                      |  |
| 22.                                     |                        | nich of the followi                         | ing is | s the correct use     |                                   |                         | I in the blank:              | (aal           | workshoot            |  |
|                                         | ot                     | bookmarks?                                  |        |                       | In context of MS Excel worksheet, |                         |                              |                |                      |  |
|                                         |                        | _                                           |        |                       | (                                 | CO                      | mments put in ce             | e Sile         | are called           |  |
|                                         |                        | To correct the s                            |        |                       | -                                 |                         | ·                            |                |                      |  |
|                                         | b.                     | To jump to a sp                             | ecifi  | c location in the     |                                   |                         | 0 1 T                        |                | 0 11 7               |  |
|                                         |                        | document                                    |        |                       |                                   |                         | Smart Tip                    |                | Cell Tip             |  |
|                                         |                        | To ignore spelli                            | -      |                       |                                   | C.                      | Web Tip                      | d.             | Soft Tip             |  |
|                                         | d.                     | To save alignme                             | ent a  | as it is              |                                   |                         |                              |                |                      |  |
|                                         |                        |                                             |        |                       |                                   |                         |                              | _              | correctly relates to |  |
| 23.                                     |                        | nich of the followi                         | -      | perating system       | ,                                 | Vc                      | n Newmann bott               | :lene          | eck?                 |  |
|                                         | is p                   | produced by IBM                             | 1?     |                       |                                   |                         |                              |                |                      |  |
|                                         |                        |                                             |        |                       | ;                                 | a.                      | An instruction fe            | etch           | and a data           |  |
|                                         | a.                     | OS-2                                        | b.     | Windows               |                                   |                         | operation canno              | ot oc          | cur at the same      |  |
|                                         | C.                     | DOS                                         | d. U   | UNIX                  |                                   |                         | time                         |                |                      |  |
|                                         |                        |                                             |        |                       | I                                 | b.                      | It has one dedic             | cate           | d set of address     |  |
| 24.                                     | Un                     | der which group                             | of th  | ne Review tab of      |                                   |                         | and data buses               | for            | reading and          |  |
|                                         | the                    | MS Word Ribbo                               | on do  | you find the          |                                   |                         | writing to memo              | ory            |                      |  |
|                                         | Th                     | esaurus?                                    |        |                       |                                   | c.                      | It has one set o             | f ad           | dress and data       |  |
|                                         |                        |                                             |        |                       |                                   |                         | buses to fetch i             | nstrı          | uctions              |  |
|                                         | a.                     | Proofing                                    | b.     | Protect               |                                   | d.                      | None of the abo              | ove            |                      |  |
|                                         | C.                     |                                             | d.     | Changes               |                                   |                         |                              |                |                      |  |
|                                         |                        |                                             |        | 3                     | 30.                               | Fil                     | I in the blank:              |                |                      |  |
| 25                                      | Fill                   | in the blank:                               |        |                       |                                   |                         | is a featur                  | e th           | at automatically     |  |
| A remote computing service involves the |                        |                                             |        |                       | ad                                | <br>justs the amount    |                              | •              |                      |  |
| use of timesharing and                  |                        |                                             |        |                       |                                   | ,<br>rtain characters ( |                              | -              |                      |  |
| use of unlestraining and                |                        |                                             |        | nt like Times Nev     |                                   | • •                     |                              |                |                      |  |
|                                         | a                      | multiprocessing                             | 1      |                       |                                   |                         | tire word looks m            |                |                      |  |
|                                         | b.                     | interactive proc                            | -      | na                    | ·                                 |                         |                              |                | y -passas.           |  |
|                                         | C.                     |                                             |        | '9                    | a                                 | a.                      | Kerning                      | b.             | Spacing              |  |
|                                         |                        | real time processing                        | _      | 1                     |                                   |                         | Scaling                      |                | Positioning          |  |

| 31. Fill in the blank: A '\$' sign in a cell reference like \$A\$3 means that | 36. What do you call the program which is as permanent as hardware and is stored in |  |  |  |  |  |
|-------------------------------------------------------------------------------|-------------------------------------------------------------------------------------|--|--|--|--|--|
| <del></del>                                                                   | ROM?                                                                                |  |  |  |  |  |
| a. the cell reference is absolute                                             |                                                                                     |  |  |  |  |  |
| <ul> <li>b. the cell is formatted to dollars</li> </ul>                       | a. Hardware b. Software                                                             |  |  |  |  |  |
| c. the cell reference is relative                                             | c. Firmware d. ROM ware                                                             |  |  |  |  |  |
| d. the cell reference is invalid                                              |                                                                                     |  |  |  |  |  |
|                                                                               | <ol><li>37. After choosing a predefined template,</li></ol>                         |  |  |  |  |  |
| 32. Which of the following is a valid cell                                    | which option helps you to change the                                                |  |  |  |  |  |
| range?                                                                        | background colour in a PowerPoint Presentation?                                     |  |  |  |  |  |
| a. A1.C3 b. A1:C3                                                             | Presentation?                                                                       |  |  |  |  |  |
| c. A1;C3 d. A1-C3                                                             | a. Design Template                                                                  |  |  |  |  |  |
| 0. 7(1,00 d. 7(1 00                                                           | b. Colour Scheme                                                                    |  |  |  |  |  |
| 33. Complete the following sentence:                                          | c. Animation Scheme                                                                 |  |  |  |  |  |
| When you hide a slide in PowerPoint                                           | d. Colour Effects                                                                   |  |  |  |  |  |
| presentation, the hidden slide                                                |                                                                                     |  |  |  |  |  |
| <u> </u>                                                                      | 38. Which of the following type of computers                                        |  |  |  |  |  |
|                                                                               | are used for weather forecasting?                                                   |  |  |  |  |  |
| a. contents are deleted                                                       |                                                                                     |  |  |  |  |  |
| b. is deleted                                                                 | a. Analog computer                                                                  |  |  |  |  |  |
| c. content is hidden and a blank slide                                        | b. Digital computer                                                                 |  |  |  |  |  |
| will be displayed                                                             | c. Hybrid computer                                                                  |  |  |  |  |  |
| d. is not displayed in the slideshow                                          | d. Super computer                                                                   |  |  |  |  |  |
| 34. There is a collection of tables contained                                 | 39. Which of the following is the correct                                           |  |  |  |  |  |
| in an MS Access database. To create a                                         | HTML code for inserting a named                                                     |  |  |  |  |  |
| table which of the following is                                               | anchor?                                                                             |  |  |  |  |  |
| necessary?                                                                    |                                                                                     |  |  |  |  |  |
|                                                                               | a. $< LINK = IMAGE.HTML > < /A >$                                                   |  |  |  |  |  |
| <ul> <li>Indicate the type of data that can be</li> </ul>                     | b. < HREF = ANCHOR1.HTML > < /A >                                                   |  |  |  |  |  |
| stored in the field.                                                          | c. < A HREF = IMAGE.HTML > < /A >                                                   |  |  |  |  |  |
| b. Indicate the type of table used.                                           | d. $< A NAME = "IMAGE" > < /A >$                                                    |  |  |  |  |  |
| <ul> <li>c. Indicate from where information is taken.</li> </ul>              | 40. Fill in the blank:                                                              |  |  |  |  |  |
| d. All of the above are necessary                                             | By default, an image in HTML will align                                             |  |  |  |  |  |
| d. All of the above are necessary                                             | at the left side of the page. This                                                  |  |  |  |  |  |
| 35. Fill in the blank:                                                        | alignment can be changed by using                                                   |  |  |  |  |  |
| Barcode readers use                                                           | attribute to set it to the centre                                                   |  |  |  |  |  |
| embedded in them to read bar codes.                                           | or right.                                                                           |  |  |  |  |  |
|                                                                               | -                                                                                   |  |  |  |  |  |
| a. co-processors                                                              | a. Centre b. Right                                                                  |  |  |  |  |  |
| b. magnetic cells                                                             | c. Align d. Locate                                                                  |  |  |  |  |  |
| c. RFID microchip                                                             |                                                                                     |  |  |  |  |  |
| d. photoelectric cells                                                        |                                                                                     |  |  |  |  |  |

## **Achievers' Section (Each Question is 2 Marks)**

- 41. Unix is a family of multitasking, multiuser computer operating systems that derive from the original AT&T Unix, whose development started in the 1970s at the Bell Labs research centre by Ken Thompson, Dennis Ritchie, and others. Which of the following is not related to Unix?
  - a. It is a multi- user CLI operating system.
  - b. It is used on mainframe (large computer system).
  - c. It uses a command line interface.
  - d. It was introduced in 1945
- 42. If you want to convert a symbol or several lines of text into an AutoCorrect entry, which of the following option you should use?
  - Insert the symbol or type the text in a Word document first. Then, select the text or symbol and go to the Auto Correct dialog box.
  - Auto Correct can only accommodate one line of text. It is not possible to convert a symbol or multiple lines of text into an Auto Correct entry.
  - c. Insert the symbol or type the text in a Word document first. Then, select the text or symbol and click the Edit menu followed by Paste Special. Select New Auto Correct Entry and then click OK.
  - d. Click the Tools menu and choose Auto Correct Options. Then, click the Insert menu and choose Symbol (or click the Format menu and choose Paragraph) to add the symbol or paragraph to Auto Correct.
- **43.** Which one of the following statements are true in context to MS PowerPoint?

**Statement 1:** If you choose to select from one of the pre-made slide layouts, you can change the positioning.

**Statement 2:** If you choose to select from the pre-made slide layouts, you cannot delete the objects in the layout.

**Statement 3:** Blank Slide is at the top of the 'Content Layouts' area in the Slide Layout panel.

**Statement 4:** The paragraph tab can be used for text alignment and text direction.

- a. Statement 2, statement 3 and statement 4
- b. Statement 1, statement 3 and statement 4
- c. Statement 1, statement 2 and statement 4
- d. Statement 1, statement 2 and statement 3
- **44.** In context to MS Word, which of the following Statement(s) is/are true?

**Statement 1:** Footnote Text style defines characters as 12-point Times New Roman and paragraphs as single-spaced and right-aligned.

**Statement 2:** Footnote Text style defines characters as 10-point Times New Roman and paragraphs as double-spaced and left-aligned.

**Statement 3:** Footnote Text style defines characters as 12-point Times New Roman and paragraphs as double-spaced and right-aligned.

**Statement 4:** Footnote Text style defines characters as 10-point Times New Roman and paragraphs as single-spaced and left-aligned.

- a. Only statement 4 is true
- b. statement 2 and statement 3 true
- c. statement 1, statement 2 and statement 3 are true

- d. Statement 2, statement 3 and statement 4 are true
- 45. In context to MS Word, match the following:

|    | Column A       |      | Column<br>B         |
|----|----------------|------|---------------------|
| a. | Alt + Ctrl + C | i.   | Print<br>Preview    |
|    |                |      | View                |
| b. | Ctrl + W       | ii.  | Search in           |
|    |                |      | a<br>document       |
| C. | Ctrl + F2      | iii. | Create a            |
|    |                |      | copyright<br>symbol |
| d. | Ctrl + F       | iv.  | Close a             |
| G. | 001 - 1        | 14.  | document            |

### **46.** Match the following:

|    | Column A             |      | Column B      |
|----|----------------------|------|---------------|
| a. | Random<br>Access     | i.   | Magnetic tape |
| b. | Sequential<br>Access | ii.  | Magnetic disk |
| C. | Direct<br>Access     | iii. | RAM           |

a. 
$$a - iii$$
,  $b - i$ ,  $c - ii$ 

b. 
$$a - ii$$
,  $b - i$ ,  $c - iii$ 

c. 
$$a - iii$$
,  $b - ii$ ,  $c - i$ 

d. 
$$a - ii$$
,  $b - iii$ ,  $c - i$ 

- **47.** Identify the term with the help of the description given below:
  - It is the fraudulent attempt to obtain sensitive information such as usernames, passwords and credit card details by disguising oneself as a trustworthy entity in an electronic communication.

- ii. It occurs when an attacker, masquerading as a trusted entity, dupes a victim into opening an email, instant message, or text message.
- iii. It is a cyber-attack that uses disguised email as a weapon.
- iv. The term is said to have been coined by the well-known spammer and hacker in the mid-90s, Khan C Smith.
- a. Spoofing
- b. Phishing
- c. Cracker
- d. Hacker

#### **48.** Match the following:

|    | Column   |      | Column B       |
|----|----------|------|----------------|
|    | Α        |      |                |
| a. | Non-     | i.   | Increased data |
|    | volatile |      | memory         |
|    | memory   |      | reliability    |
| b. | Volatile | ii.  | Portable       |
|    | memory   |      | storage device |
| C. | RAID     | iii. | ROM            |
| d. | Pen      | iv.  | SRAM           |
|    | drive    |      |                |

a. 
$$a - iii$$
,  $b - iv$ ,  $c - i$ ,  $d - ii$ 

b. 
$$a - iv$$
,  $b - iii$ ,  $c - ii$ ,  $d - i$ 

c. 
$$a - ii$$
,  $b - iii$ ,  $c - iv$ ,  $d - i$ 

d. 
$$a - i$$
,  $b - iv$ ,  $c - ii$ ,  $d - iii$ 

49. Three friends Emma, Eva, and Amelia were discussing about Operating System. Who among the following is/are correct?

Amelia: Operating System acts as an interface between the user and the computer.

Emma: The primary function of an OS is to make the most efficient use of the computer hardware.

Eva: An operating system is a software which performs all the basic tasks like file management, memory management, handling input and output etc.

- a. Emma
- b. Amelia

- c. Eva
- d. All the three are correct

#### **50.** Fill in the blanks:

- i. As disks have relatively low transfer rates and relatively high latency rates, disk schedulers must reduce latency times to
- ii. With \_\_\_\_\_ only one process can execute at a time; meanwhile all other process are waiting for the processor. With \_\_\_\_\_ more than one process can be running

simultaneously each on a different processor.

- a. (i) reduce data transfer speeds; (ii) multiprocessing, multiprogramming
- b. (i) ensure high bandwidth, (ii) singletasking, multiprocessing
- c. (i) ensure low bandwidth, (ii) multiprogramming, multiprocessing
- d. (i) make sure data is transferred, (ii) multiprogramming, multiprocessing

### **Answer Key**

| 1. d  | 2. d  | 3. a  | 4. b  | 5. b  | 6. d  | 7. d  | 8. d  | 9. a  | 10. c |
|-------|-------|-------|-------|-------|-------|-------|-------|-------|-------|
| 11. c | 12. a | 13. a | 14. c | 15. a | 16. c | 17. a | 18. d | 19. b | 20. b |
| 21. b | 22. b | 23. a | 24. a | 25. c | 26. c | 27. c | 28. b | 29. a | 30. a |
| 31. a | 32. b | 33. d | 34. d | 35. d | 36. c | 37. b | 38. b | 39. d | 40. c |
| 41. d | 42. a | 43. b | 44. a | 45. a | 46. a | 47. b | 48. a | 49. d | 50. b |